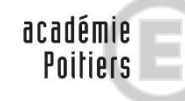

## RÉGION ACADÉMIQUE<br>NOUVELLE-AQUITAINE

**MINISTÈRE** DE L'ÉDUCATION NATIONALE MINISTÈRE<br>DE L'ENSEIGNEMENT SUPÉRIEUR. DE LA RECHERCHI ET DE L'INNOVATION

### **Edito de l'inspection pédagogique régionale EPS**.

*Cette seconde lettre est résolument placée sous le signe du travail collaboratif. Les enseignants membres du groupe Tice proposent un ensemble d'outils destinés à faciliter le travail au quotidien des équipes EPS de l'académie. Ces outils sont accompagnés de tutoriels prenant la forme de vidéo ou de document d'accompagnement en format pdf. Le groupe enrichi par l'arrivée de nouveaux collègues propose ainsi :*

- *Des tutoriels pour renseigner le projet pédagogique EPS collège à partir du cadre académique,*
- *Des tableurs ainsi qu'une sélection d'applications utiles en collège et en lycée,*
- *Des exemples de mise en œuvre des compétences des programmes à l'aide du numérique (scénarios pédagogiques),*
- *Une cartographie sur Magistère permettant de retrouver les membres du groupe et échanger avec eux.*

*A ce jour, vous êtes 407 enseignants à avoir consultés la lettre Tice EPS N°1, partagez vos lectures avec vos collègues pour que nous soyons encore plus à lire la seconde …*

### *Bonne lecture …*

*N'oubliez pas de vous abonner à la lettre du site EPS de Poitiers (ici) et de proposer vos contributions ou réflexions à* [jean](mailto:jean-charles.thevenot@ac-poitiers.fr)[charles.thevenot@ac-poitiers.fr](mailto:jean-charles.thevenot@ac-poitiers.fr)

*Retrouvez ici la lettre TICE EPS N°1.*

Jean-Charles Thévenot IA-IPR EPS Poitiers

### **Institutionnel collège et lycée.**

### Cadre académique et tutoriel projet EPS collège.

Pour accompagner les équipes EPS de collège dans la rédaction de leur projet pédagogique, l'inspection pédagogique régionale propose un cadre académique simplifié qui permet de clarifier les éléments incontournables à faire apparaitre en priorité. Il est accompagné de tutoriels :

- **En format vidéo, lien**
- En format pdf (il suffit de télécharger le fichier sur votre ordinateur et de faire passer le curseur de la souris sur les bulles pour découvrir les commentaires). lien

Merci à Guillaume HUBERT pour la réalisation du tutoriel vidéo.

### **Impression des attestations scolaires de savoir nager.**

Benjamin BRONDEAU propose un outil pour faciliter l'édition de l'ensemble des attestations ASSN de vos élèves via Pronote.

### **Référentiels lycées site EPS Poitiers.**

Laurent GARNAUD vous propose, *ici*, des tableurs qui prennent en compte les dernières évolutions des référentiels LP et LGT.

**Académie de Poitiers**

# **Actualité du numérique en EPS**

Lettre académique N°2 (11 juin 2018)

### **Des outils numériques pour faciliter le travail en équipe et la gestion des classes en EPS.**

Yohan BICHON et Cédric GUIMARD, enseignants au lycée professionnel les Grippeaux de Parthenay proposent une mallette numérique facilitant le travail collaboratif au sein d'une équipe EPS. Vous y trouverez …

### Tableur permettant le suivi des associations sportives.

Cet outil permet de recenser et de suivre toutes les activités des élèves au sein de l'AS, de réaliser des statistiques et de composer les équipes pour les compétitions UNSS.

### Tableur de suivi de classe.

Outil indispensable à tout enseignant d'EPS, ce tableur permet de répertorier l'activité de chaque élève au sein de sa classe et d'archiver les notes obtenues.

### Guide des exercices de musculation.

Paul ANTIAO propose un Powerpoint permettant de recenser et expliciter, à partir de courtes vidéos, les ateliers de musculation les plus utilisés en EPS.

### **Boîte à outils numériques.**

### EPSBOX (Benoit VUE) :

L'EPSBOX est une solution technique qui permet de s'affranchir des problèmes de maintenance des tablettes. Compatible avec toutes les plateformes, il n'y a aucune application à installer, un navigateur internet suffit pour se connecter en wifi sur le boitier pré-configuré par l'enseignant.

### **Applications IOS et Android:**

Le groupe TICE EPS a testé et sélectionné une liste d'applications sous système d'exploitation Android et IOS que chacun pourra retrouver dans le catalogue transmis par chaque département aux établissements scolaires via les enseignants référents (RUPN).

### **Des exemples de scénarios pédagogiques basés sur l'utilisation des outils TICE en EPS.**

Nous vous proposons ici de découvrir des exemples de mise en œuvre des compétences des programmes en EPS à l'aide du numérique. Chaque élève peut ainsi tirer bénéfice de l'outil numérique pour améliorer ses performances mais également pour développer des compétences sociales et méthodologiques. **A ce titre, l'élève inapte trouve pleinement sa place au sein de la leçon d'EPS.** 

### **Lutte cycle 3 (Nicolas SOLBES).**

Assurer l'arbitrage et la gestion des combats grâce à l'utilisation du numérique en lutte.

### **Epreuves combinées en athlétisme en classe de 3eme (Emmanuel VRAY).**

Comment permettre aux élèves de passer moins de temps pendant le cours d'EPS pour consulter, compiler des données afin de leur permettre de mieux profiter du cours pour pratiquer, s'entraider, répéter et progresser ?

### **Escalade (Paul ANTIAO).**

Mobiliser l'élève et orienter son activité vers une variété de situations vécues à l'aide d'un compteur de cordée en escalade. Un tutoriel vidéo pour utiliser le tableur est proposé par l'auteur.

### **Positionnement des élèves sur des niveaux en gymnastique au sol 6eme (Laurent BLANCHARD).**

L'auteur propose un Powerpoint permettant aux élèves de se situer dans leurs apprentissages en gymnastique. Les élèves peuvent se situer à tout moment dans un niveau en fonction de leurs capacités du moment, chercher les contenus d'enseignement et valider les compétences acquises en s'appuyant sur les nouvelles technologies du numérique.

### **Relevé de coups en badminton (David ELANY).**

L'application Easy Tag permet de concevoir une stratégie personnelle à partir d'une analyse des points forts et points faibles adverses.

### **Gestion de tournoi en badminton (Benjamin BRONDEAU et Damien ESTRADE).**

Impliquer les élèves (inaptes compris) dans le rôle d'observateur et de coach. Le résultat immédiat permet de développer de réelles compétences méthodologiques (domaine 2) et sociales.

**Aide au recueil de données en escalade, lycée professionnel N Mandela (Laurent GARNAUD).**

Utilisation d'un tableur pour valider le travail réalisé et apporter des retours rapides sur l'efficacité de l'élève.

### **Membres du groupe Tice EPS Poitiers.**

Le lien suivant vous permet d'accéder à un espace M@gistere sur lequel vous retrouverez les membres du groupe TiceEPS (noms, lieux d'exercices, adresse mail). Chacun d'entre eux est disponible pour répondre à vos sollicitations : questions, avis sur un outil, aide en tout genre…

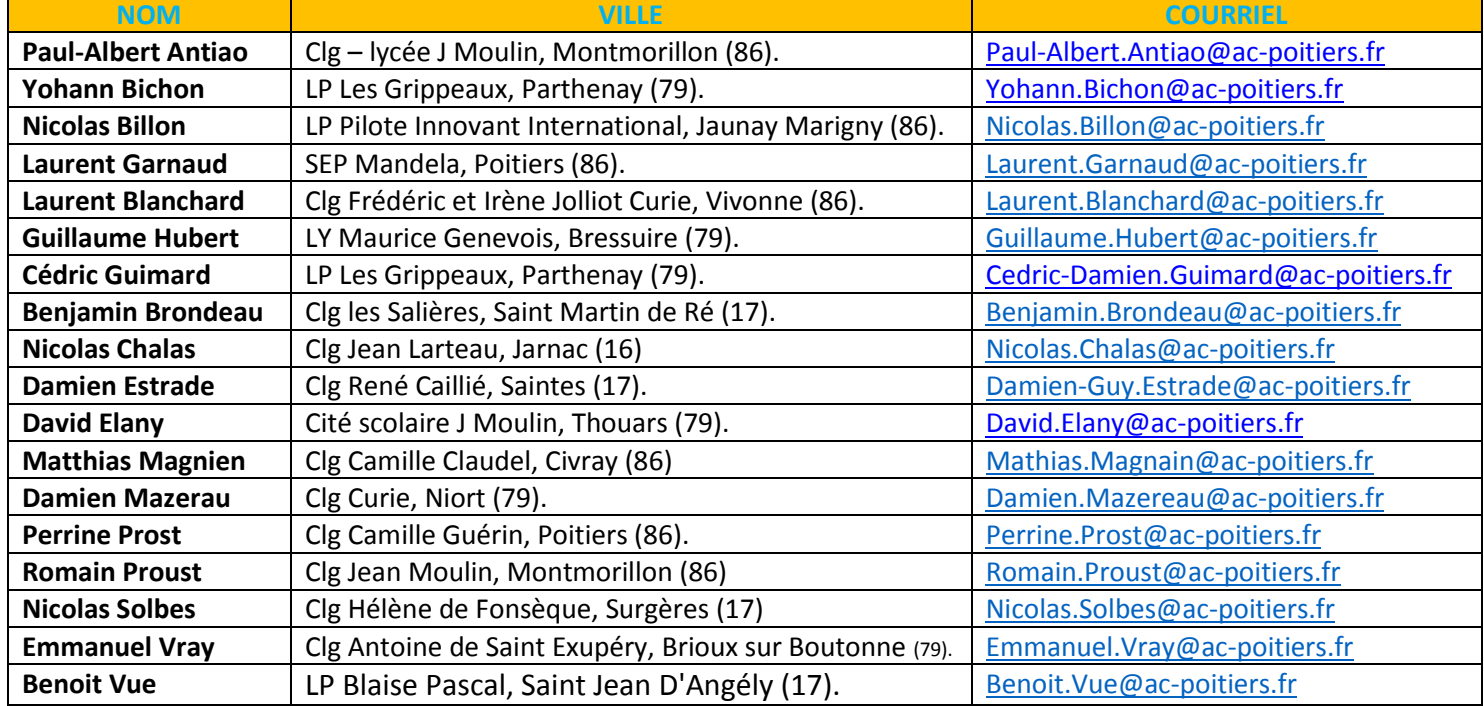